"Año del Buen Servicio al Ciudadano"

## COMUNICADO Nº 014-2017-PRODUCE/DGSFS-PA

## **BITÁCORA ELECTRÓNICA PARA EMBARCACIONES PESQUERAS DEDICADAS** A LA EXTRACCIÓN DEL RECURSO ANCHOVETA

La Dirección General de Supervisión, Fiscalización y Sanción (DGSFS-PA) del Despacho Viceministerial de Pesca y Acuicultura, en concordancia con el Decreto Supremo N° 024-2016-PRODUCE que establece medidas para fortalecer el control y vigilancia de la actividad extractiva para la conservación y aprovechamiento sostenible del recurso anchoveta, con la finalidad de contar con información oportuna de las actividades extractivas del mencionado recurso, ha implementado la aplicación móvil "Bitácora Electrónica".

Sobre el particular, los titulares de los permisos de pesca de las embarcaciones dedicadas a la extracción del recurso anchoveta con destino al consumo humano indirecto que ya cuenten con el dispositivo Bluetooth instalado a bordo de su embarcación, deben hacer uso del aplicativo móvil "Bitácora Electrónica" (Descargar Manual), a fin que se registre la información de cada una de las calas realizadas desde la zona de pesca donde se encuentre faenando la embarcación.

En tal sentido, se comunica que el aplicativo se encuentra disponible en la plataforma "Play Store" de "Google Play" con el nombre de "Bitácora Electrónica PRODUCE", el mismo que podrá ser descargado en el siguiente link: https://play.google.com/store/apps/details?id=pe.gob.produce.bitacoraelectronica

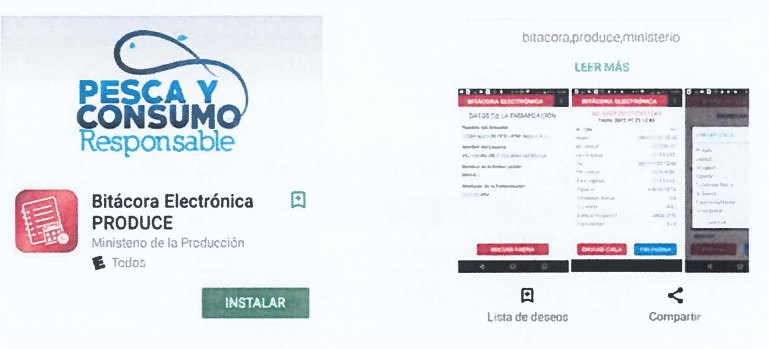

Cabe señalar que ante cualquier error involuntario o inconveniente por fallas del equipo móvil/tablet/bluetooth, podrán utilizar como medio alternativo la Bitácora Web.

Por otro lado, se hace de conocimiento que aquellos titulares de los permisos de pesca que aún no cuenten con el dispositivo Bluetooth instalado a bordo de su embarcación, podrán utilizar temporalmente la bitácora web para el registro de información de cada una de las calas realizadas durante las faenas de pesca, hasta que implemente el dispositivo Bluetooth en sus embarcaciones de acuerdo a lo programado con sus proveedores satelitales; para ello, se ha desarrollado una versión actualizada de la aplicación "Bitácora Web" (Versión 2.0); por tanto, los administrados deben ingresar a la página de PRODUCE Virtual (https://sistemas.produce.gob.pe) con su respectivo usuario y contraseña. (Descargar Manual)

Finalmente, los titulares de los permisos de pesca de las embarcaciones dedicadas a la extracción del recurso anchoveta que aún no hayan solicitado la creación de usuarios, podrán continuar enviando sus solicitudes adjuntando el formulario debidamente firmado por el armador o representante de la embarcación (remitir formato escaneado y versión Excel). Descargar formulario.

- Bitácora Electrónica (correos glee@produce.gob.pe y jcordovac@produce.gob.pe)
- Bitácora Web Versión 2.0 (correos esaavedra@produce.gob.pe y emandujano@produce.gob.pe)

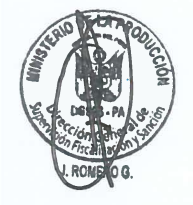

Lima, 22 de noviembre de 2017 Dirección General de Supervisión, Fiscalización y Sanción